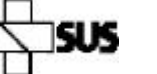

**Ministério da**

**Sistema Único de Saúde**

## **Laudo Médico para Emissão de BPA-I**

**Saúde** Quantificação de Ácido Nucléico – Carga viral do HIV Departamento de DST, Aids e Hepatites Virais Sistema de Controle de Exames Laboratoriais - SISCEL

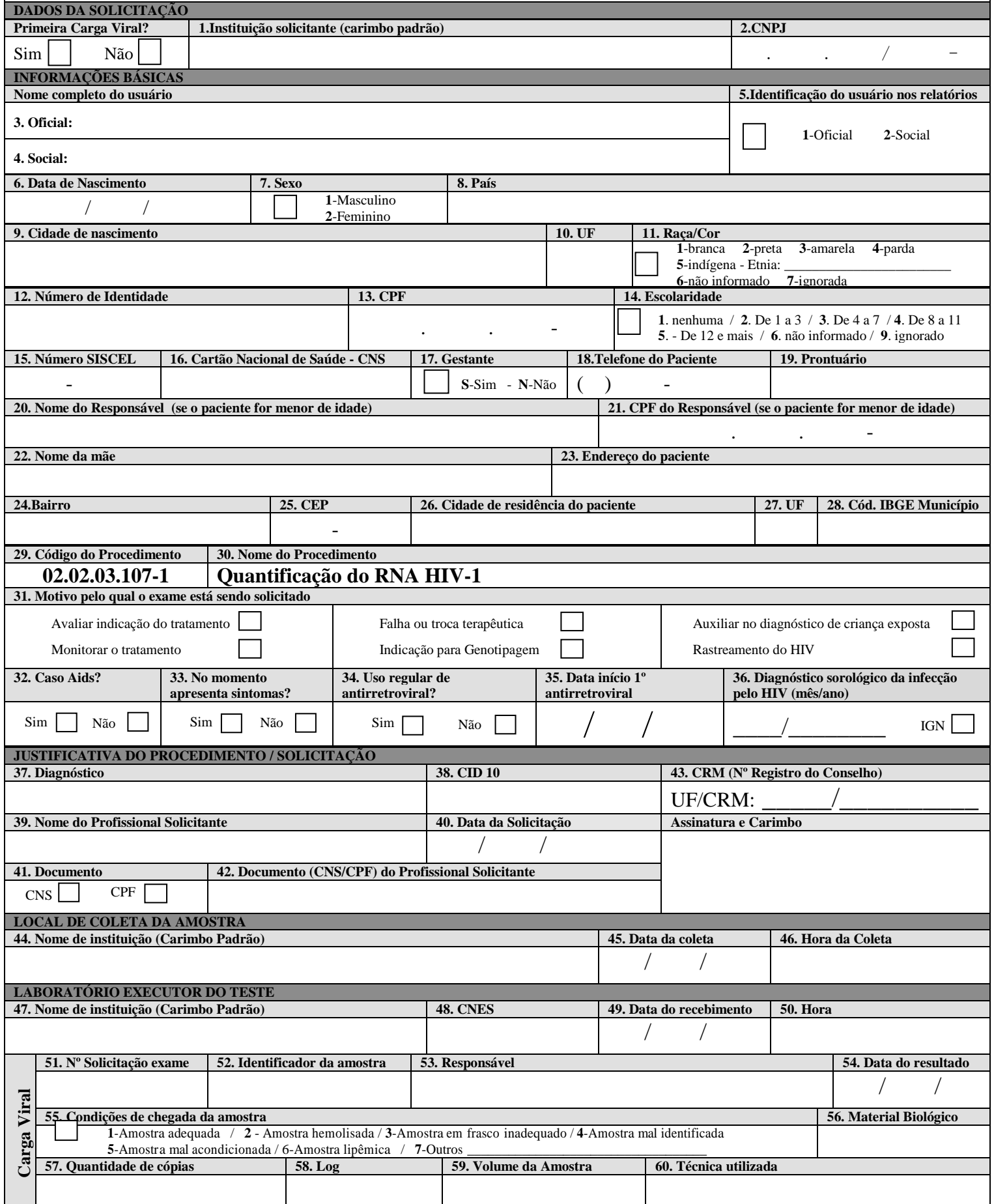

www.aids.gov.br/siscel